### **КОМУНАЛЬНИЙ ЗАКЛАД «КАМ'ЯНСЬКИЙ ФАХОВИЙ МУЗИЧНИЙ КОЛЕДЖ ІМЕНІ МИРОСЛАВА СКОРИКА» ДНІПРОПЕТРОВСЬКОЇ ОБЛАСНОЇ РАДИ»**

**Циклова комісія «Соціально-гуманітарні дисципліни»**

> **«ЗАТВЕРДЖУЮ» Заступник директора з навчальної роботи \_\_\_\_\_\_\_\_\_\_ Т.А.Синєок «29» квітня 2024р**

### **РОБОЧА ПРОГРАМА НАВЧАЛЬНОЇ ДИСЦИПЛІНИ**

**Технології музичної освіти підготовки молодшого бакалавра галузь знань 02 Культура і мистецтво спеціальність 025 Музичне мистецтво**

> **Кам'янське 2024**

Розробник: **Мороз Юлія Вікторівна**, викладач першої категорії.

Робоча програма затверджена на засіданні циклової комісії «Соціально-гуманітарні дисципліни» Протокол №9 від «29» квітня 2024р

盯

Голова циклової комісії \_\_\_\_\_\_\_\_\_\_\_\_\_\_\_ Т.І.Коваленко

2

# **1. Опис навчальної дисципліни**

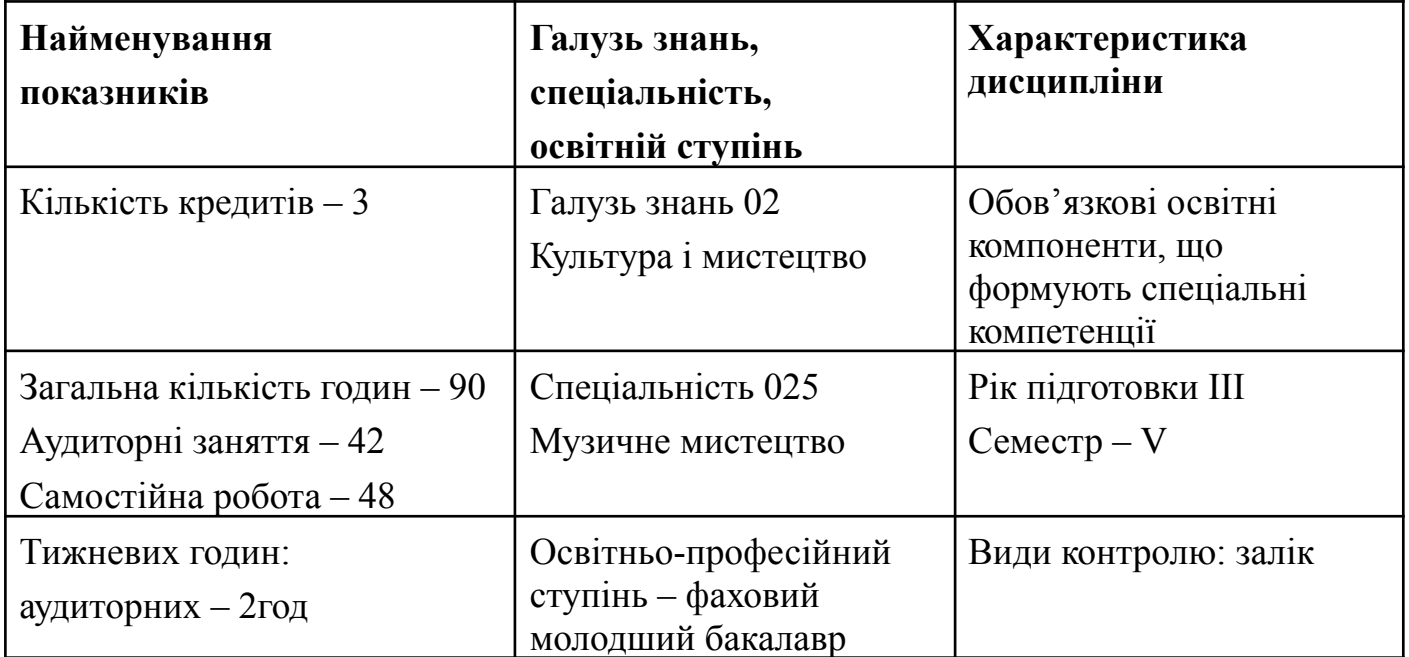

Робоча програма навчальної дисципліни «Технології музичної освіти» побудована з урахуванням змісту Освітньо-професійної програми підготовки фахових молодших бакалаврів за спеціальністю 0,25 «Музичне мистецтво».

打

**Предметом** вивчення навчальної дисципліни є навчання практичному оволодінню комп'ютером, можливостями нотного набору, цифрового звукозапису та електронно-музичних інструментів для активного застосування їх в професійній творчій діяльності.

**Предметом** вивчення навчальної дисципліни є навчання практичному оволодінню комп'ютером, можливостями нотного набору, цифрового звукозапису та електронно-музичних інструментів для активного застосування їх в професійній творчій діяльності.

#### **Мета та завдання навчальної дисципліни.**

*1.1.Метою викладання навчальної дисципліни* «Технології музичної освіти» є :

- підготовка висококваліфікованих музикознавців та виконавців до творчої діяльності з використанням нових інформаційних технологій (НІТ);

- формування музично-інформаційної культури, необхідної спеціалісту в сучасних умовах розвитку музичного мистецтва;

- виховання потреб в отриманні різносторонньої інформації з історії та теорії музичного мистецтва, нотних архівів й аудіо доданків завдяки використання сучасних телекомунікаційних систем (мережі Інтернет);

- оволодіння навичками самостійної роботи з сучасним програмно-технічними засобами (текстовими, нотними, звуковими редакторами з використанням сканера, принтера, аудіосистеми, синтезатора і т.д.);

- основам роботи з цифровою музичною електронікою.

Але, безсумнівно, найважливіша мета курсу «Технології музичної освіти» - це підготовка фахівців в галузі комп'ютерної музики, їхнє навчання практичному застосуванню досягнень комп'ютерних технологій в галузі музичного мистецтва. (Студенти повинні вміти створювати стандартні MIDI-файли, записувати й редагувати цифровий звук, набирати нотний текст тощо).

1.2.*Основними завданнями* вивчення дисципліни «Технології музичної освіти» є:

- Навчити студента основам комп'ютерного нотного набору;
- Основам роботи на синтезаторі;
- Основам роботи з програмою секвенсором;
- Основам запису цифрового звуку;
- Основам техніки "зведення" аудіо та MIDI інформації.

Згідно з вимогами освітньо-професійної програми студенти повинні: **знати:**

- знати технічні пристрої звукозапису та звуковідтворення;
- програми комп'ютерної обробки звуку;
- можливі напрямки у сфері застосування отриманих знань, вмінь та навичок з урахуванням специфіки своєї професійної діяльності;
- сутність та значення інформації в житті сучасного суспільства,
- основні вимоги інформаційної безпеки.

#### **вміти:**

- самостійно працювати в будь-якій з розглянутих за час навчання комп'ютерних програмах;
- володіти навичками нотного набору;
- володіти основними методами, способами та засобами отримання, зберігання, переробки інформації, мати навички роботи з комп'ютером як засобом управління інформацією;
- самостійно отримувати та використовувати в практичній діяльності нові знання та вміння за допомогою інформаційних технологій;
- самостійно чи у складі групи вести научний пошук, реалізуючи спеціальні засоби і методи отримання нового знання;
- формулювати свої творчі й професійні задачі та у відповідності з ними, при необхідності, робити правильний вибір при покупці комп'ютера чи будь-якого електроного музичного обладнання;
- приймати участь в інформаційному маркетингу, здійснювати різні дослідження в соціально-культурній галузі, а також дослідження в області музичної культури, мистецтва і педагогіки;
- здійснювати постійний зв'язок із засобами масової інформації з метою популяризації й пропаганди досягнень музичної культури;
- готувати необхідні матеріали про твори мистецтва; організовувати роботу з пропаганди музичного та музично-театрального мистецтва, у тому числі з використанням можливостей телебачення, інтернета;
- освітлювати культурно-історичні заходи і факти в області музичного мистецтва.

Відповідно до Освітньо-професійної програми вивчення дисципліни «Технології музичної освіти» формуються складові професійної компетенції.

### **Інтегральні:**

訂

ІК-1. Здатність вирішувати типові спеціалізовані задачі та практичні проблеми у сфері музичного мистецтва або у процесі навчання, що вимагає застосування системи інтегрованих художньо-естетичних знань з теорії, історії музики, історії мистецтва, музичного виконавства та педагогіки, та може характеризуватися певною невизначеністю умов; нести відповідальність за результати своєї діяльності; здійснювати контроль інших осіб у визначених ситуаціях.

#### **Загальні:**

ЗК-6. Здатність вчитися i оволодівати сучасними знаннями.

ЗК-7. Здатність використовувати інформаційні та комунікаційні технології.

#### **Спеціальні:**

СК-6. Здатність передавати знання, застосовувати професійні та педагогічні методи, підходи, технології, знання вікової психології в умовах роботи з аматорським колективом та/ або в педагогічній діяльності на рівні початкової мистецької освіти .

СК-11. Здатність відслідковувати i оцінювати власний прогрес та досягнення у професійній сфері, проявляти критичну самосвідомість.

Відповідно до освітньо-професійної програми навчальної дисципліни «Технології музичної освіти» повинно забезпечити досягнення здобувачами освіти таких програмних результатів навчання:

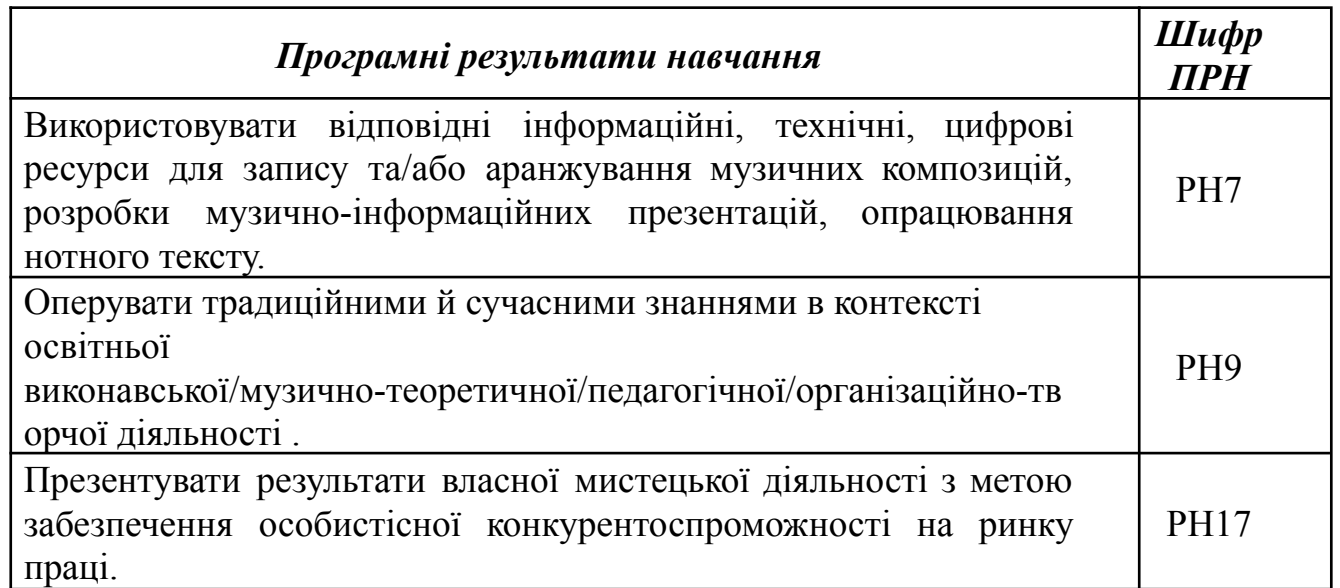

На підставі Указу Президента України №64/2022 «Про введення воєнного стану в Україні», освітній процес проводиться із застосуванням змішаної форми навчання за допомогою дистанційних технологій.

Навчальний процес організовується за допомогою Google додатків. Створюється googleclass «Етика ділового спілкування», формується meet-конференція, посилання на яку надається в googleclass. Навчальну дисципліну в даному випадку умовно розділяємо на два компоненти – можливості роботи здобувача освіти у синхронному та асинхронному режимах. У зв'язку зі специфікою даної дисципліни, в асинхронному режимі краще проводити такі види роботи:

- надання теоретичного матеріалу за допомогою доповідей, презентацій ppt, таблиць, схем, відео-матеріалів, посилання на контрольні опитування за розділами.

В цьому випадку здобувач освіти опрацьовує навчальний матеріал самостійно у зручному для нього режимі, дотримуючись термінів контролю успішності.

Здобувачі освіти, які мають змогу працювати в синхронному режимі, підключаються до Meet-конференцій за розкладом навчального заняття.

Особливості організації уроку on-line

1. Заняття проходить на платформі https://classroom.google.com/, домашні завдання виконуються на надсилаються в classroom.

2. Очне підключення до аудиторного заняття не більше 60% навчального часу

3. Від здобувача освіти потребується якісне інтернет підключення, наявність веб-камери та мікрофону.

Ті студенти, які обрали форму навчання в синхронному режимі повинні активно приймати участь в усних опитуваннях, діалозі, виступах. Критерії оцінювання для студентів, які навчаються у змішаному форматі є ідентичними. Оцінювання результатів навчання студентів може здійснюватися очно або дистанційно з використанням можливостей інформаційно-комунікаційних (цифрових) технологій, зокрема відеоконференц-зв'язку (з дотриманням академічної доброчесності).

Здобувачі освіти проходять поточне, семестрове та підсумкове оцінювання.

Організація освітнього процесу під час дистанційного навчання здійснюється з дотриманням вимог законодавства про освіту, захисту персональних даних, а також санітарних норм і правил.

Облік навчальних занять і результатів навчання за дистанційними технологіями здійснюється у класному журналі. Проведення всіх навчальних занять (незалежно від режиму проведення) датується відповідно до календарно-тематичного планування.

#### **2.Структура навчальної дисципліни «Технології музичної освіти»**

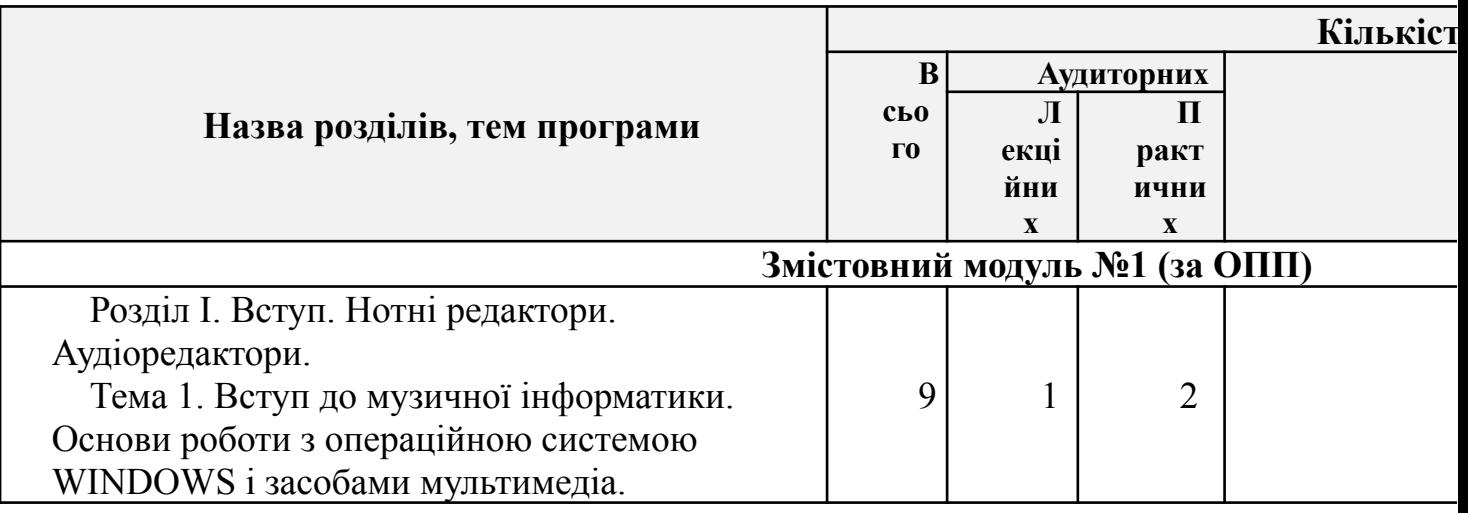

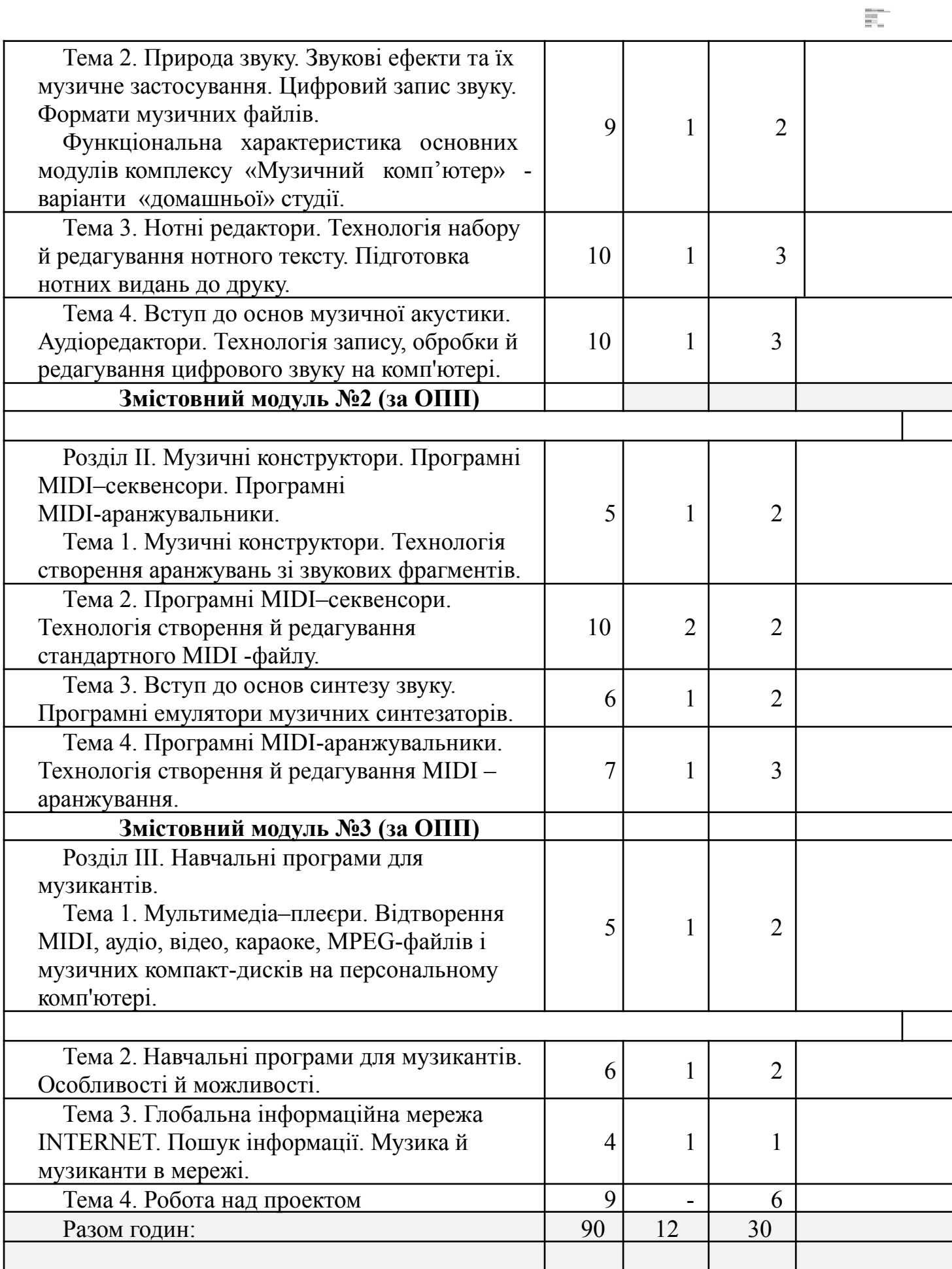

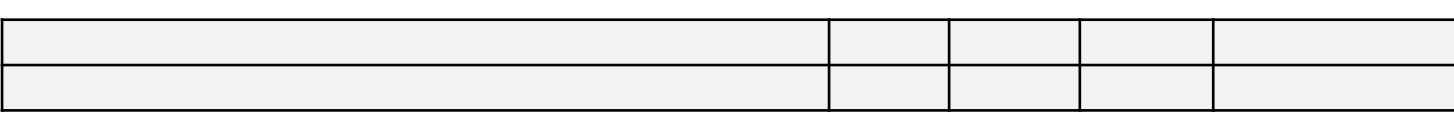

訂

# **3. Інформаційний обсяг навчальної дисципліни**

### *Змістовний модуль №1*

### **Розділ І. Вступ. Нотні редактори. Аудіоредактори.**

# **Тема 1. Вступ до музичної інформатики. Основи роботи з операційною системою WINDOWS і засобами мультимедіа.**

–Завдання та зміст навчальної дисципліни. Вступ до музичної інформатики.

–Будова ПК. Створення електронно-музичних композицій. Мультимедійні й апаратні засоби комп'ютера. Будова і функціонування звукової карти.

–Операційна система WINDOWS. Робота з панеллю завдань, панеллю керування й меню «Пуск». Загальні поняття про файли й папки (створення, копіювання, перейменування, видалення). Резервне копіювання інформації.

### **Тема 2. Природа звуку. Звукові ефекти та їх музичне застосування. Цифровий запис звуку. Формати музичних файлів. Функціональна характеристика основних модулів комплексу «Музичний комп'ютер» - варіанти «домашньої» студії.**

- Фізична природа звуку. Характеристики звуку. Звукові явища. «Перешкоди» та «шуми».
- Цифровий запис звуку. Способи цифрового кодування звуку. Цифровий синтез та обробка звуку.
- Формати музичних файлів. Конвертування файлів з одного формату в інший.
- Акустичний об'ємний резонатор.
- Робота мікрофону.
- Вплив звуку на організм людини.
- Функціональна характеристика основних модулів комплексу «Музичний комп'ютер» .
- Варіанти «домашньої» студії.

# **Тема 3. Нотні редактори. Технологія набору й редагування нотного тексту. Підготовка нотних видань до друку.**

- Нотний редактор FINALE. Зовнішній вигляд і функціональні можливості програми. Робота з нотоносіями. Установка розміру, тональності, темпу твору. Текст. Шаблони.
- Запис нот "вручну" і за допомогою клавіатури. Збереження.
- Робота з інструментами і їхні функціональні особливості (вставка, копіювання, видалення, переміщення нотоносіїв, тактів тощо).
- Робота з MIDI інструментами в програмі FINALE. Озвучування нотних прикладів.
- Друк нотних прикладів. Параметри принтера, програми. Роздрукування нот.

### **Тема 4. Вступ до основ музичної акустики. Аудіоредактори. Технологія запису, обробки й редагування цифрового звуку на комп'ютері.**

Основи музичної акустики. Запис голосу й музичних інструментів за допомогою мікрофонів.

Формати цифрових даних. Аналого-цифрове й цифро-аналогове перетворення звуку.

Аудіоредактор Adobe Audition. Настроювання параметрів цифрового звуку. Збереження звукового фрагменту.

Редагування запису (вставка, видалення, копіювання тощо.). Видалення тиші й шуму. Основні типи ефектів та їхнє практичне застосування.

Еквалайзери. Практичне застосування. Створення майстер-диска. Створення й запис CD.

# *Змістовний модуль №2*

**Розділ II. Музичні конструктори. Програмні MIDI–секвенсори. Програмні MIDI-аранжувальники.**

**Тема 1. Музичні конструктори. Технологія створення аранжувань зі звукових фрагментів.**

Музичний конструктор ACID Music Studio. Зовнішній вигляд і функціональні можливості програми. Створення аранжування із семплів.

Редагування зразка аранжування. Збереження аранжування на жорсткому диску. **Тема 2 . Програмні MIDI–секвенсори. Технологія створення й редагування стандартного MIDI -файлу.**

Стандарт General MIDI. Стандарти GS і XG, як подальший розвиток стандарту GM.

Секвенсор CAKEWALK Sonar Producer Edition. Створення стандартного MIDI-файлу. Установка параметрів MIDI-доріжки. Технологія запису мелодійних інструментів у форматі MIDI. Збереження стандартного MIDI-файлу на жорсткому диску.

Редагування MIDI-подій у вікні нотного й клавішного редакторів. Контролери. Керування контролерами.

E.

Запис ударних інструментів у форматі MIDI. Перегляд і редагування у вікні барабанів.

MIDI-ефекти. Робота з MIDI-ефектами у програмі CAKEWALK Sonar Producer Edition. Обробка аудіоданих. Створення й запис аудіодоріжки. Імпорт аудіофайлів.

Мікшер програми, основні прийоми роботи. Основні принципи зведення аранжування. Створення й запис CD.

### **Тема 3. Вступ до основ синтезу звуку. Програмні емулятори музичних синтезаторів.**

Загальні відомості про синтез звуку. Методи й види синтезу, що застосовуються у звукових картах і синтезаторах.

Огляд програмних емуляторів звукових синтезаторів. Зовнішній вигляд, функціональні можливості, особливості, настроювання, системні вимоги, практичне застосування емуляторів звукових синтезаторів.

### **Тема 4. Програмні MIDI-аранжувальники. Технологія створення й редагування MIDI – аранжування.**

Автоаранжувальник Band in a Box. Створення автоаранжування на основі акордової послідовності.

Редагування автоаранжування (зміна тональності, темпу, набору інструментів тощо).

Робота зі стилями у програмі Band in a Box. Робота над сольною партією й мелодією. Гармонізація мелодії.

Збереження аранжування в стандартному MIDI-файлі. Експорт і перегляд MIDI-файлу в програмному MIDI-секвенсорі й нотному редакторі.

Редагування MIDI-файлу, аранжування у MIDI-секвенсорі й нотному редакторі.

Створення і запис CD. Друкування нот.

#### *Змістовний модуль №3*

# **Розділ ІІІ. Навчальні програми для музикантів.**

# **Тема 1. Мультимедіа–плеєри. Відтворення MIDI, аудіо, відео, караоке, MPEG-файлів і музичних компакт-дисків на персональному комп'ютері.**

Універсальний програвач Windows і програма Winamp. Спільні і відмінні риси.

Відтворення MIDI, аудіо, відео, караоке, MPEG-файлів і музичних компакт-дисків на персональному комп'ютері.

### **Тема 2. Навчальні програми для музикантів. Особливості й можливості.**

Навчальні програми для персонального комп'ютера. Короткий огляд. Системні вимоги. Практичне застосування.

Огляд програмного продукту "Як написати музику на комп'ютері"

LOGO Studio, МедиаХауз, 2002.

### **Тема 3. Глобальна інформаційна мережа INTERNET. Пошук інформації. Музика й музиканти в мережі.**

Міжнародна комп'ютерна мережа INTERNET. Загальні відомості. Популярні браузери.

Подання інформації в мережі. Пошук інформації в мережі. Пошукові системи. Пошукові машини.

Музика й музиканти у мережі (огляд сайтів).

#### **Тема 4. Робота над проектом.**

# **МЕТОДИЧНІ РЕКОМЕНДАЦІЇ**

#### Методи викладання:

- 1. Евристичний: знаходження виразних елементів музичної тканини в зоні тембрів й тембрових сполучень, ритмічної стилістики, логіки тембрового розвитку.
- 2. Аналітичний: вивчення алгоритмів роботи на электронній аппаратурі.
- 3. Эмпіричний: наслідування прослуханій электроній музиці тембрам, типу інструментування й т.д.

#### Форми викладання:

- 1. Малі групи по 6-8 осіб (студентів).
- 2. Індивідуальні заняття для обдарованих студентів.

# **Умови реалізації курсу «Технології музичної освіти»**

*Вимоги до студента:*

Знання інформатики в обсязі знань студентів І курсу музичного училища.

### **Технічне та методичне забезпечення:**

- 1. Окреме приміщення з комп'ютером, підключеним до мережі Інтернет.
- 2. Звукова карта комп'ютера з MIDI.
- 3. Синтезатор х MIDI та з дисководом.
- 4. Програми нотного набору, секвенсори, цифрового запису звуку.
- 5. Кабелі, адаптер для MIDI з'єднань.
- 6. Посилювач та колонки.
- 7. Аудіо магнітофон.
- 8. Програвач платівок.
- 9. Програвач лазерних дисків.

12

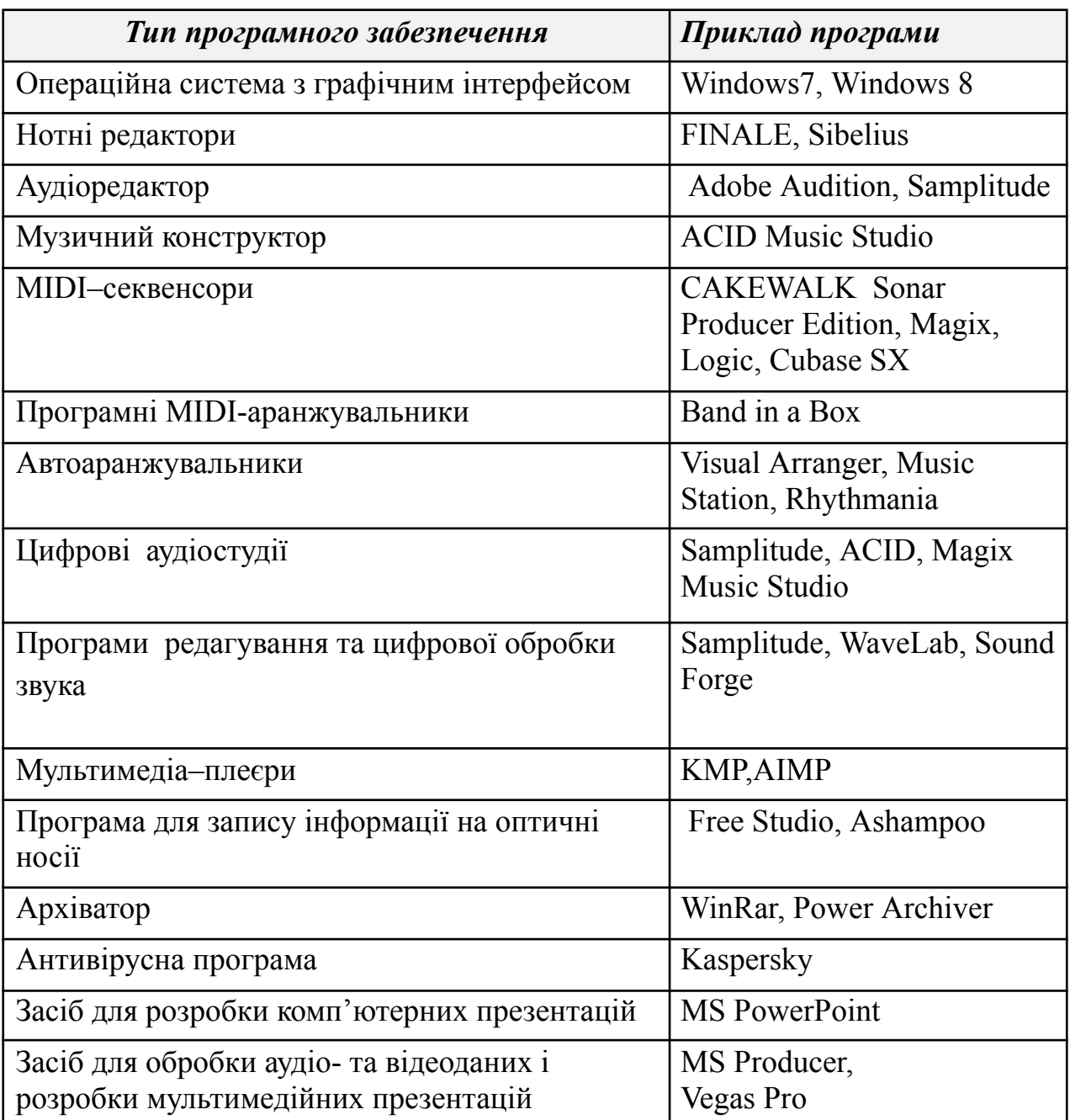

### **Програмне забезпечення:**

### **Методичні вказівки щодо проведення практичних занять**

Практичні заняття - це самостійна творча робота студента з вивчення матеріалу теми під керівництвом викладача. Проводиться у формі виконання практичної роботи на комп'ютері.

Основною метою практичного заняття є поширення та поглиблення теоретичних положень теми, вміння практичного використання знань в своїй практичній діяльності.

Готуючись до практичного заняття, студент повинен:

- ознайомитись зі змістом конспекту прослуханої лекції з даної теми;

- ознайомитись з рекомендованою літературою та прочитати відповідний розділ підручника або навчального посібника, опрацювати додаткову рекомендовану літературу або знайти відповідний матеріал за допомогою мережі Internet. Для цього необхідно усвідомити зміст різних понять, спеціальних термінів, положень, що в свою чергу забезпечує термінологічну обізнаність студента та вироблення навичок логічного мислення;

здійснити критичний аналіз викладеного матеріалу в опрацьованих джерелах з даної проблеми.

#### **Тематика практичних робіт:**

- 1. «Технологія набору й редагування нотного тексту в програмі FINALE»
- 2. «Робота з MIDI інструментами в програмі FINALE. Озвучування нотних прикладів. Друк нотних прикладів»
- 3. «Аудіоредактор Adobe Audition. Запис звуку, усунення недоліків запису, обробка звуку, деструктивний та недеструктивний види монтажу»
- 4. «Зведення інструментальної і вокальної фонограми (послідовний запис та мікшування ).Многоканальне зведення звуку в програмі Adobe Audition»
- 5. «Редагування зразка аранжування в ACID Music Studio. Створення фрагментів аранжувань із семплів»
- 6. «Створення стандартного MIDI-файлу. Установка параметрів MIDI-доріжки. Технологія запису мелодійних інструментів у форматі MIDI»
- 7. «MIDI-ефекти. Робота з MIDI-ефектами у програмі CAKEWALK Sonar Producer Edition. Обробка аудіоданих. Створення й запис аудіодоріжки. Імпорт аудіо файлів»
- 8. «Автоаранжувальник Band in a Box. Створення автоаранжування на основі акордової послідовності. Редагування автоаранжування (зміна тональності, темпу, набору інструментів тощо)»

### *Методичні вказівки щодо проведення самостійної роботи студентів*

Самостійна робота є важливим елементом всієї системи підготовки у вищому навчальному закладі будь-якої форми навчання і сприяє кращому засвоєнню та ефективному опануванню навчального матеріалу.

Необхідно сприяти перетворенню студента з пасивного споживача знань в активного їх творця, здатного сформулювати проблему, проаналізувати шляхи її вирішення, знайти оптимальний результат.

*Метою самостійної роботи студентів* під час вивчення дисципліни «Технології музичної освіти» є поглиблення і закріплення теоретичних знань і набуття умінь і навичок їх практичного застосування.

У разі виникнення труднощів під час самостійної роботи, або якщо студент не зміг виконати те чи інше завдання, або у нього виникли запитання, відповіді на які він не знайшов ні в літературних джерелах, ні в інших навчальних матеріалах, він має звернутися до викладача за консультацією у день, визначений графіком консультацій.

打

Самостійна робота студентів є основною формою оволодіння знаннями у вільний від аудиторних занять час.

打

З дисципліни «Технології музичної освіти» рекомендуються такі види самостійної роботи:

- 1. Операційна система WINDOWS. Робота з панеллю завдань, панеллю керування й меню «Пуск». Загальні поняття про файли й папки (створення, копіювання, перейменування, видалення). Резервне копіювання інформації;
- 2. Друк нотних прикладів. Параметри принтера, програми роздрукування нот;
- 3. Редагування зразка аранжування. Збереження аранжування на жорсткому диску;
- 4. Збереження стандартного MIDI-файлу на жорсткому диску;
- 5. Практичне застосування емуляторів звукових синтезаторів;
- 6. Редагування MIDI-файлу, аранжування у MIDI-секвенсорі й нотному редакторі. Створення і запис CD. Друкування нот;
- 7. Музика й музиканти у мережі (огляд сайтів);
- 8. Навчальні програми для музикантів. Особливості й можливості;
- 9. Мультимедіа–плеєри. Відтворення MIDI, аудіо, відео, караоке, MPEG-файлів і музичних компакт-дисків на персональному комп'ютері;
- 10. Робота над проектом.

# 4. **Форма підсумкового контролю успішності навчання (за ОПП)**

По закінченні кожного змістовного модуля проводиться тестування на комп'ютері за основними поняттями теми та виконання підсумкової практичної роботи.

По закінченні курсу проводиться підсумкова контрольна робота, що включає в себе три частини:

- теоретичну (тестування на комп'ютері за всіма темами курсу);
- практичну;
- проектну (виготовлення музичного продукту, де задіяна велика кількість комп'ютерних програм (текстові редактори, нотні редактори, секвенсори, аудіо редактори, різні плагіни (от англ. plug-in) для обробки звуку і т.д.), а також музичні технічні компоненти (мікшерний пульт, аудіо монітори, мікрофони, навушники, midi – клавіатури і т.д.)).

# 5. **Орієнтовні завдання до підсумкової контрольної роботи:**

# **Тематика проектних (творчих) робіт:**

- 1. "Звуки для мобільного телефону". Формат MP3, WAV, MIDI.
- 2. Рингтон
- 3. Будильник
- 4. Запис подарункового аудіо диску з поздоровленням.
- 5. Запис диску з інструментальними фонограмами (оцифровані та оброблені караоке-файли).
- 6. Створення DJ-мікса (музика для танцполу).
- 7. Створення аудіодоріжки для мультфільму або фрагменту фільму.
- 8. Створення відеоролику та запис до нього власної аудіодоріжки.

### 6. **Критерії оцінювання навчальних досягнень студентів**

#### **Орієнтовна таблиця співставлення оцінювання навчальних досягнень студентів**

Складовими модульного оцінювання є:

- поточне оцінювання;
- оцінка за семестр;
- оцінки за практичні роботи;
- оцінки за самостійну роботу.

За результатами усіх складових модульного оцінювання після завершення вивчення модуля виводиться середня оцінка, яка виставляється в журналі окремою колонкою.

Семестрова оцінка з дисципліни виводиться як середня за навчальні модулі за 5-бальною шкалою.

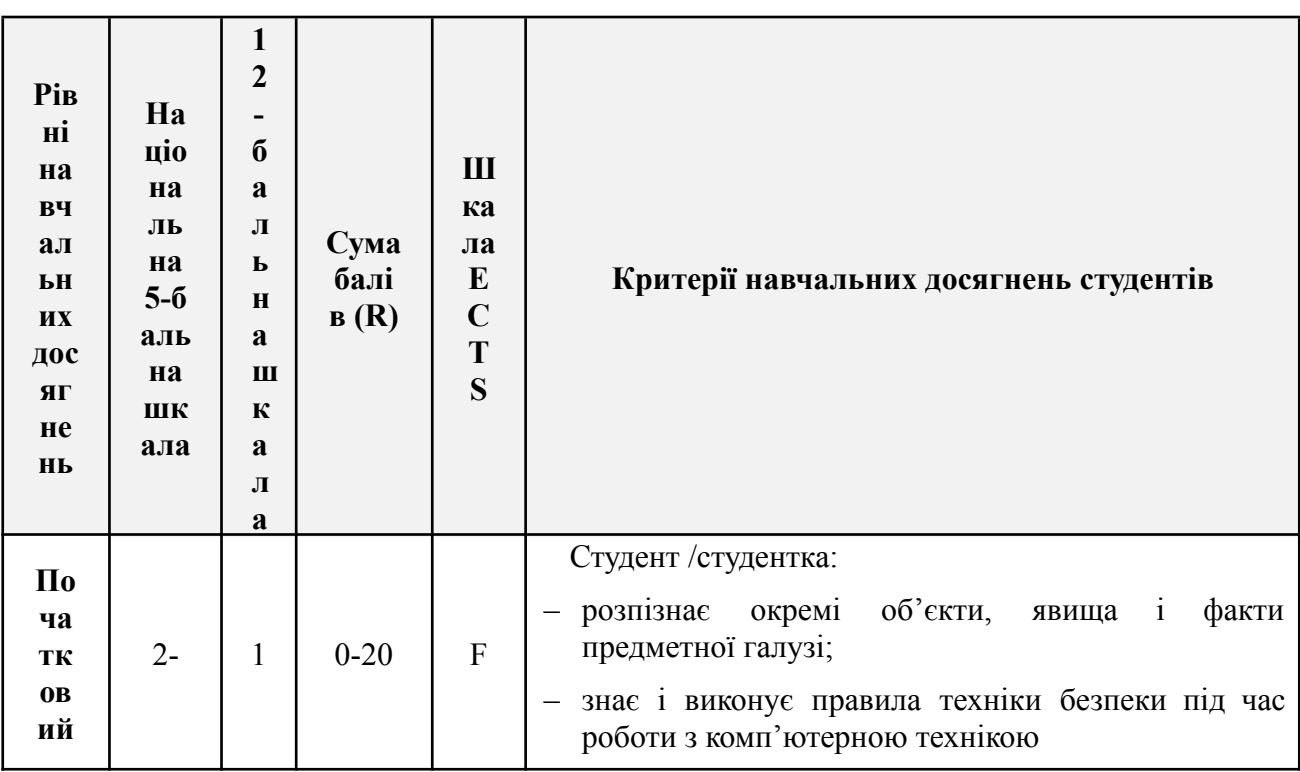

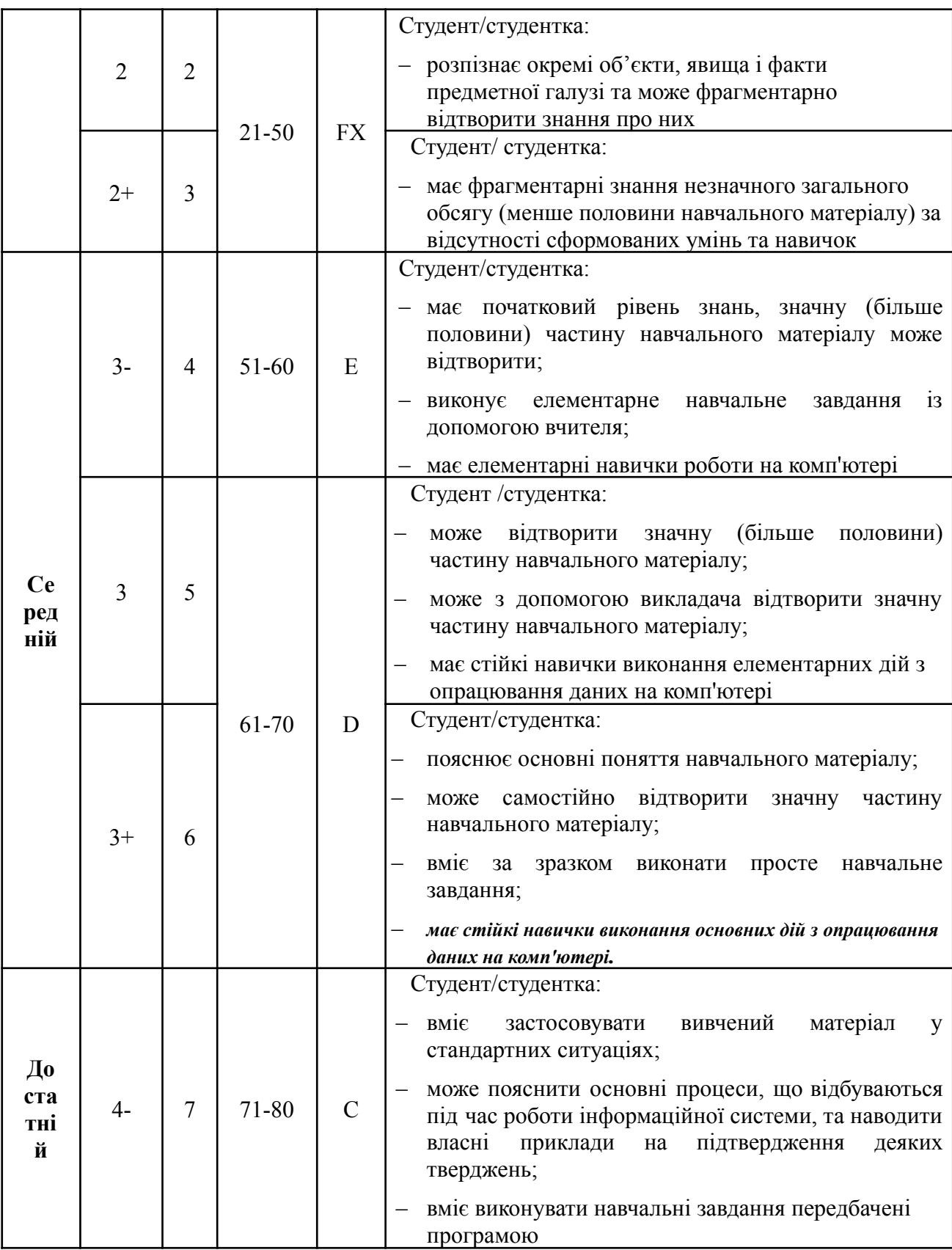

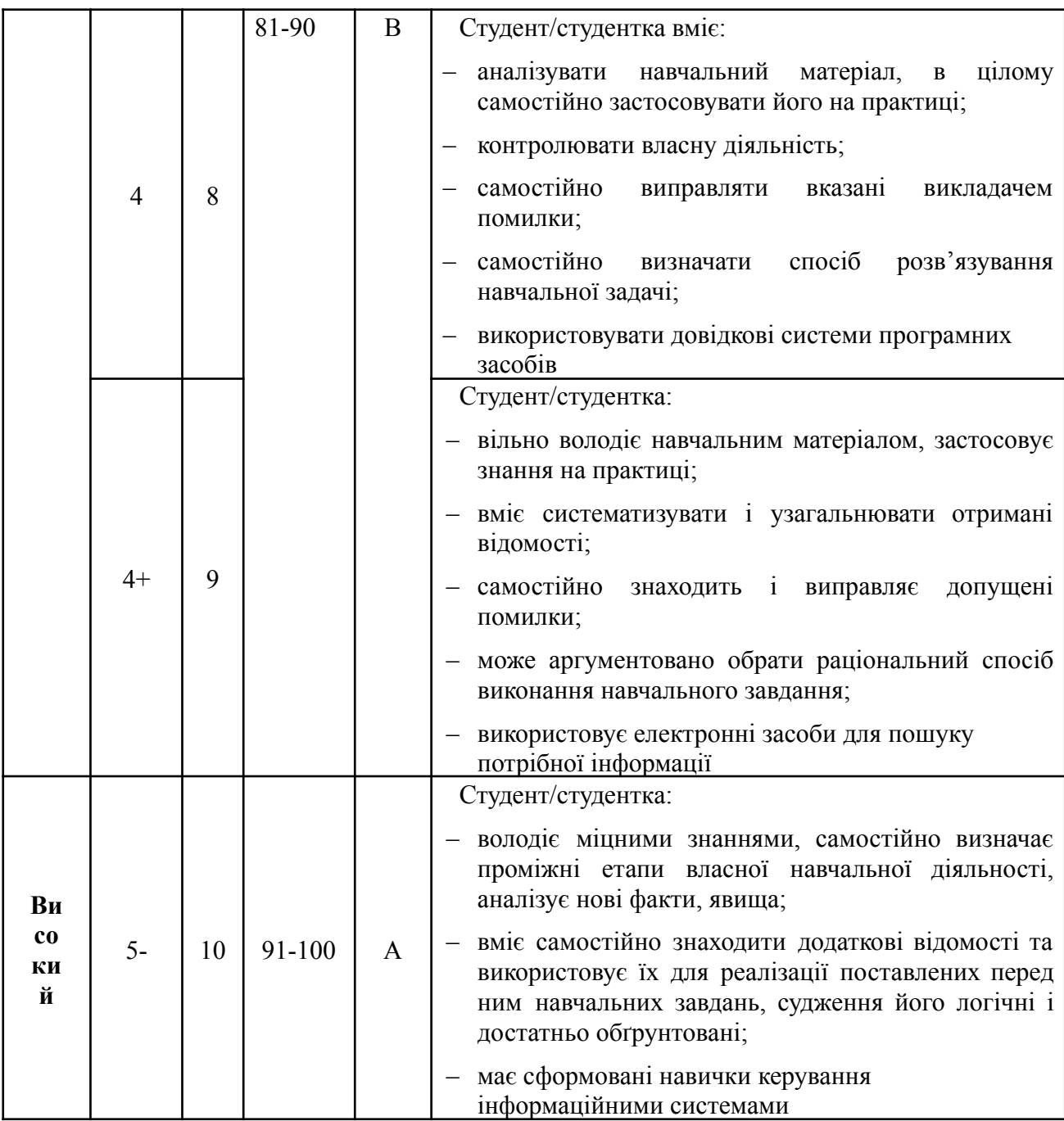

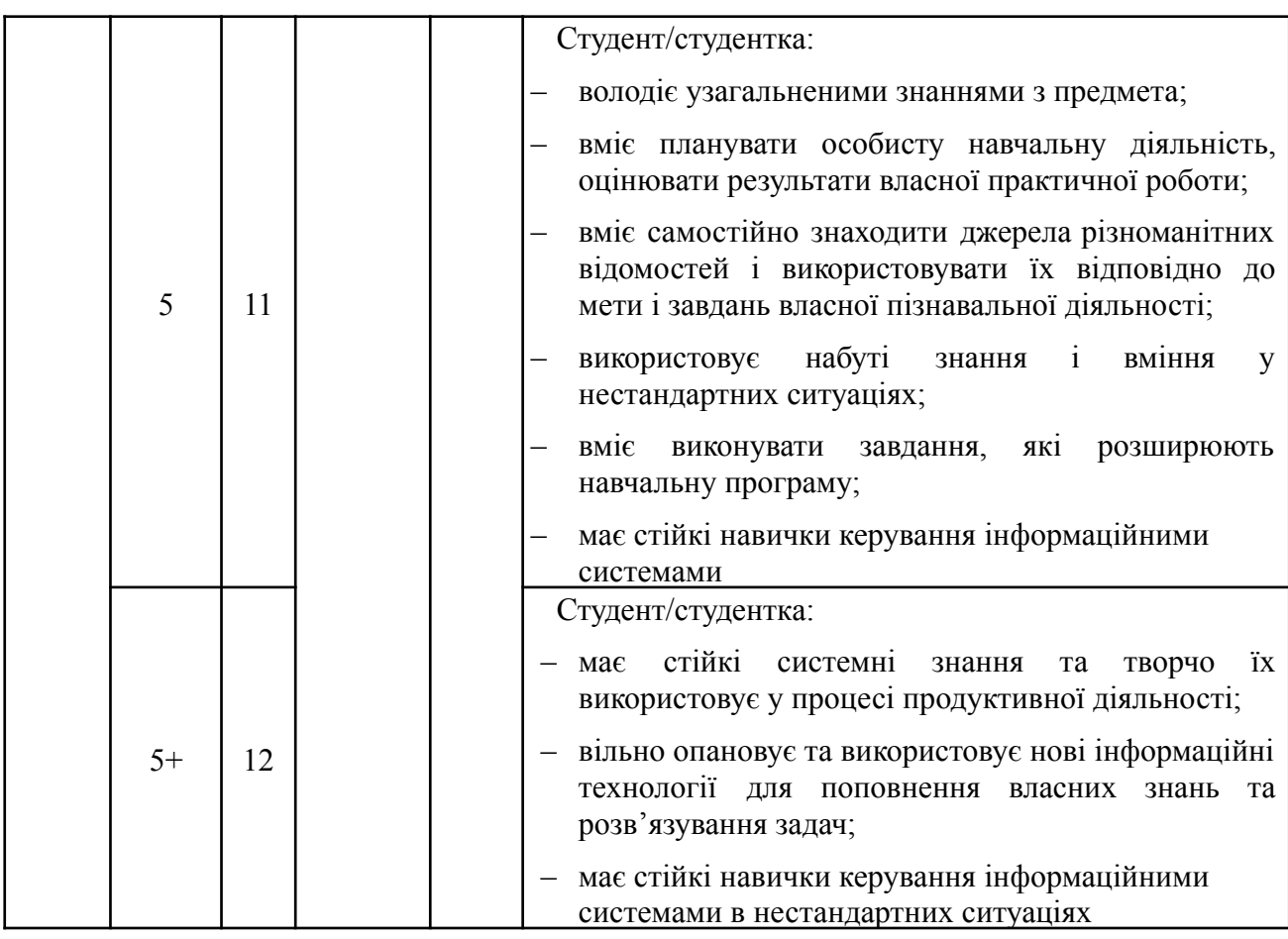

# **3. Рекомендована література**

### **Базова**

1. Бордюк О. Створення нотного тексту засобами програми Finale з дисципліни «Музична інформатика» : методичний посібник. Київ : Вид-во НПУ імені М. П. Драгоманова, 2018. 120 с.

2. Варнавська Л. І. Комп'ютерні технології у музичній освіті // Музична освіта: філософський, мистецтвознавчий та педагогічний наголоси : монографія / ред. Н. А. Овчаренко, Я. В. Шрамка. Кривий Ріг : ФО-П Чернявський Д. О., 2018. С.280–299. 3. Гуржій А. М., Гуревич Р. С., Коношевський Л. Л., Мультимедійні технології та засоби навчання : навчальний посібник; за ред. академіка НАПН України Гуржія А. М. Вінниця : Нілан-ЛТД, 2017. 556 с.

4. Мирошниченко В. О. Використання сучасних інформаційних технологій: формування мультимедійної компетентності: навч. посіб. К.: Центр учбової літератури, 2015. 296 с.

5. Стукаленко З. М. Методичні рекомендації до програми «Sibelius 6» Кіровоград, 2015. 60 с.

6. Стукаленко З. М. Формування професійної толерантності майбутнього вчителя музичного мистецтва в умовах інформатизації музичної освіти. Наукові записки. Серія: Педагогічні науки. Кіровоград : РВВ КДПУ ім. В. Винниченка, 2015. Вип. 139. С. 242–245.

### **Допоміжна**

1. Волкова Е. А. Мультимедиа технологии: Учебно-методическое пособие. Нижний Тагил : НТГСПИ (ф) РГППУ, 2016. 100 с.

2. Гаврілова Л. Г. Система формування професійної компетентності майбутніх учителів музики засобами мультимедійних технологій: автореф. дис. … д-ра пед. наук : спец. 13.00.04 «Теорія та методика професійної освіти»; Національний пед. ун-т імені М.П.Драгоманова, 2015, 44с.

3. Гайденко І.А. Роль музичних комп'ютерних технологій у сучасній композиторській практиці : Дисертація на здобуття наукового ступеня кандидата мистецтвознавства за фахом 17.00.03. Харківський державний університет мистецтв ім. І. П. Котляревського, 2005. 187 с.

4. Михайлов А.Г., Шилов В.Л. Практический англо-русский словарь по компьютерной музыке. М. : ОЛМА-ПРЕСС, 2002. 607 с.

5. Олійник В. Музична інформатика та її вплив на фомування творчої особистості майбутнього вчителя музичного мистецтва: [Електронний ресурс] file:///D:/Downloads/168866-372174-1-SM%20(1).pdf.

6. Павленко О. М. Музичні комп'ютерні технології: використання аудіоредактора sound forge у професійній підготовці майбутнього вчителя музики. Науковий часопис НПУ імені М. П. Драгоманова: збірник наукових праць. Серія 14: Теорія і методика мистецької освіти. Вип. № 18(23). Київ : Вид-во НПУ ім. М. П. Драгоманова, 2015. С.143-146.

7. Семенчук В.В. Формування творчої самореалізації особистості у процесі вивчення музичної інформатики / Збірник наукових праць. Випуск 26 (1–2019) Частина 2: [Електронний ресурс]. Режим доступу : https: //www.narodnaosvita. kiev.ua/? page  $id =$ 1919.